## **WNIOSEK O POWOŁANIE/ODWOŁANIE/ZAWIESZENIE\* UŻYTKOWNIKA SYSTEMU POL-ON**

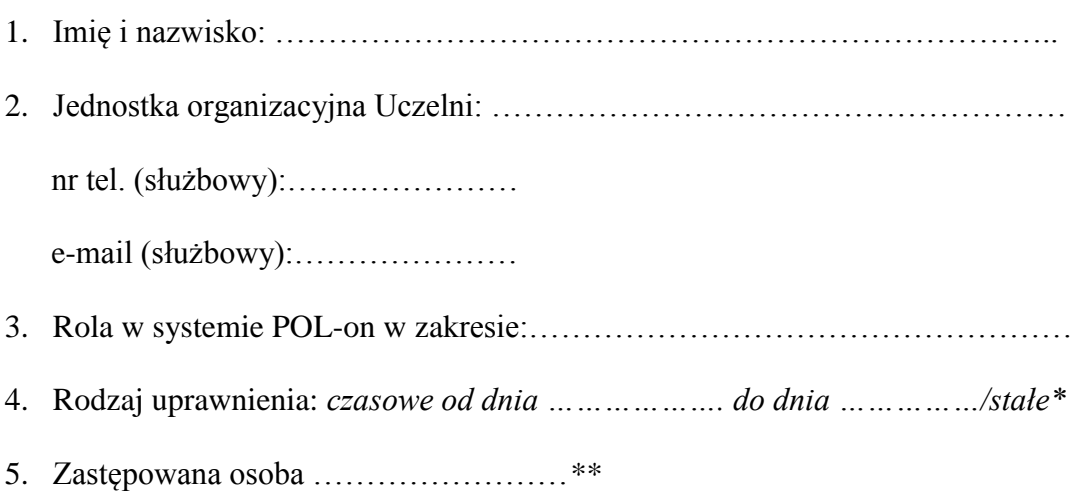

*…………………………………………. kierownik jednostki organizacyjnej Uczelni*

*\* niepotrzebne skreślić*

*\*\* dotyczy jedynie zastępstwa; niepotrzebne skreślić*